# 11 XML Programmierung

- Programmatische Interfaces (API) zur Manipulation von XML (DOM und JDOM)
- Data Binding: Abbildung von DTD/Schema auf isomorphe Datenstrukturen
- Strombasierte Verarbeitung
- Integration von XML in Programmiersprachen

## DSLs für XML

- $DSL =$  domain specific language
- XPath: Spezialsprache zur Navigation in XML Dokumenten
- XSLT: Spezialsprache zur Transformation von XML Dokumenten
- (XQuery: datenbankmäßige Verarbeitung von XML)
- Helfen nur bedingt bei
	- Anwendungen, die XML-Daten lesen und schreiben müssen
	- Anwendungen, die XML-Daten visuell darstellen und editieren
	- Implementierung von XSLT, XQuery, etc

# Ansätze zur XML Verarbeitung

- Strings lesen und schreiben nicht zufriedenstellend komplizierte Aufgabe:
	- Unicode, verschiedene Zeichenkodierungen
	- Wohlgeformtheit
	- Gültigkeit
- Spezialisierte APIs fürs
	- $-$  Parsen von XML  $\rightarrow$  Repräsentation
	- Navigieren durch XML Repräsentation
	- Manipulieren von XML Repräsentation
	- Serialisierung in XML Text

# 11.1 Die DOM API

- DOM = Document Object Model
- W3C Empfehlung "DOM Level 3" http: //www.w3.org/TR/2004/REC-DOM-Level-3-Core-20040407/
- Selbstdarstellung:

... a platform- and language-neutral interface that allows programs and scripts to dynamically access and update the content, structure and style of [XML] documents.

- Sprachunabhängigkeit durch Verwendung von IDL (OMG)
- Implementierungen für viele Sprachen: Java, JavaScript, Python, Perl,  $C#$ , Fortran, Ada, ...
- Implementiert in vielen Anwendungen (Webbrowser, OpenOffice, XMetaL, . . . )

# 11.1.1 Das DOM Datenmodell

- Low-level Graphdarstellung für XML Dokumente
- Knotentypen (Interfaces, Ausschnitt)

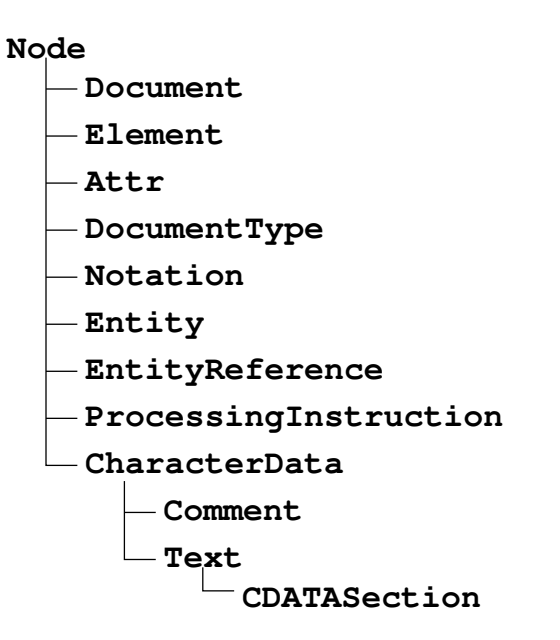

## Invarianten des Datenmodells

- Wichtigste Invariante: Graph muss immer eine Menge von Bäumen sein (d.h., höchstens ein Vaterknoten und keine Zyklen)
- Jeder Knoten gehört zu einem Document Knoten
- Nicht jeder Knoten darf als Kind eines anderen Knoten auftreten
	- Document darf nie als Kind auftreten (muss Wurzel sein)
	- DocumentType (höchstens einmal) nur Kind von Document
	- Element: Document (h¨ochstens einmal), Element, Entity, EntityReference
	- $-$  Attr gilt nicht als Kind des zugehörigen Element
	- Text: Element, Attr, Entity, EntityReference
- Invarianten werden nur informell in der API angegeben

– . . .

# 11.1.2 XML Verarbeitung mit DOM

• Java Binding

```
Document dom = ...;
Element result = dom.createElement("span");
Attr at = dom.createAttribute("id");
at.nodeValue = "draw" + nr;
result.setAttributeNode (at);
```
## Weitere Aspekte

- Navigation: über Node-Attribute parentNode, childNodes, previousSibling, nextSibling, attributes
- Manipulation: über Node-Methoden insertBefore(), replaceChild(), appendChild(), removeChild()
- Parsen und Serialisieren (Load and Save)
- Validieren gegen DTD und XML Schema
- Auswertung von XPath (1.0)
- Insgesamt etwa 200 Methoden

# 11.2 JDOM

- DOM oft unelegant, da
	- $-$  sprachunabhängig
	- universell einsetzbar
	- Erfahrung erforderlich
- JDOM
	- spezialisiert für Java
	- 80/20 Prinzip:
		- \* einfache und häufige Aufgaben unterstützt

# 11.2.1 JDOM Eigenschaften

- Kollektionen von Elementen und Attributen dargestellt durch java.util.List mit Iterator
- Datenmodell besteht aus (abstrakten) Klassen und Interfaces (Java)
- Implementierung kann für Java optimiert werden
- API einfacher, da die Indirektion über IDL wegfällt

# 11.2.2 JDOM Datenmodell

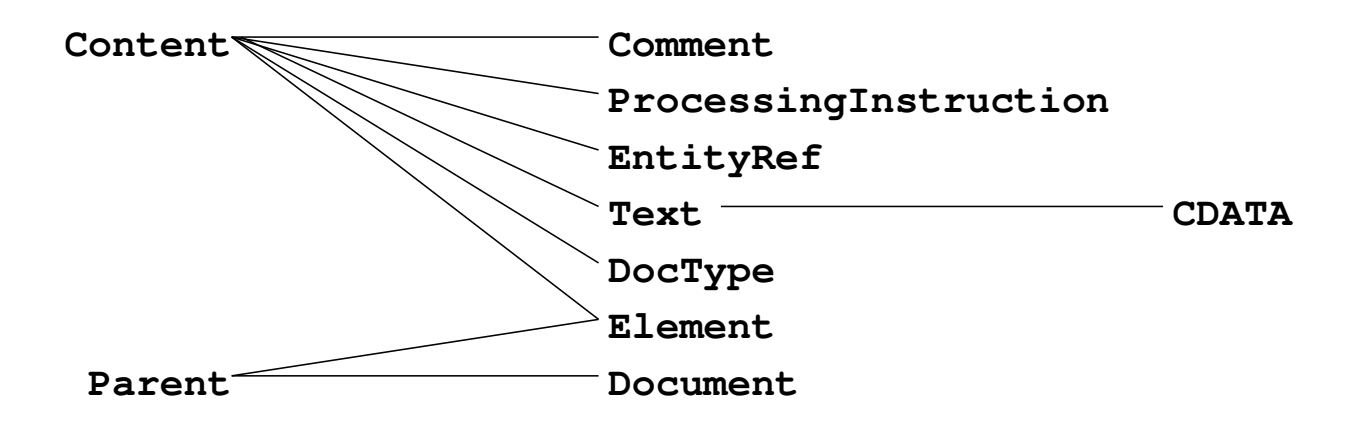

- abstract class Content, interface Parent
- ähnliche Operationen wie DOM

```
class Element {
  Element addContent(Content child);
}
```
• Bauminvariante wird zur Laufzeit geprüft

#### Beispiel: Höhe eines XML Baums

```
import java . util .*;
import org . jdom .*;
public class XmlHeight {
    int xmlHeight (Element e) {
        Iterator i = e . getContent . iterator ();
        int max = 0;
        while (i.hasNext()) {
             Object c = i.next();
             int h = (c instanceof Element
                     ? xmlHeight ((Element)c) : 1);
             if (h>max) max = h;
        }
        return max +1;
    }
}
```
#### Beispiel: Modifikation eines Dokuments

```
import org . jdom . filter .*;
  static void doubleSugar (Document d)
    throws DataConversionException {
    Namespace rcp = Namespace.getNamespace ("http://www.brics.dk/ixwt/re
    Filter f = new ElementFilter ("ingredient", rcp);
    Iterator i = d. getDescendants (f);
    while (i. hasNext()) {
      Element e = (Element)i.next();
      if (e . getAttributeValue ( " name " ). equals (" sugar " )) {
        double amount = e . getAttribute (" amount " ). getDoubleValue ();
        e . setAttribute (" amount " , new Double (2* amount ). toString ());
      }
    }
  }
```
## 11.2.3 Parsen, Validieren, Serialisieren

- JDOM enthält keinen Parser
- import org.jdom.input.\*; Kann Dokumente aufbauen aus
	- externem SAX-Parser (Voreinstellung: JAXP) oder
	- existierendem DOM Dokument
- Validierung nur beim Parsen, nicht im Speicher
- import org.jdom.output.\*; Ausgabe als
	- DOM Dokument
	- SAX-Events
	- XML-Strom

## Beispiel: XML Lesen, Andern, Schreiben

```
static void doit (String [] args)
    throws Exception {
  SAXBuilder b = new SAXBuilder ();
  Document d = b.build (new File ("recipes.xml"));
  Namespace rcp =
    Namespace . getNamespace ( " http :// www . brics . dk / ixwt / recipes " );
  d. getRootElement ()
   . getChild ("description", rcp)
   \cdot setText ("\texttt{Cool}_{\sqcup}recipes!");
  XMLOutputter outputter = new XMLOutputter ();
  outputter. output (d, System. out);
}
```
#### Beispiel: . . . mit Validierung

```
SAXBuilder b = new SAXBuilder ();
b. setValidation (true);
String msg = " No<sub>u</sub> errors!";
try {
  Document d = b \cdot build (new File (args[0]));
} catch ( JDOMParseException e ) {
  msg = e. getMessage ();
}
```
# 11.2.4 JDOM mit XPath und XSLT

- $\bullet$  Hooks für
	- XPath 1.0 Auswertung
		- ∗ Package org.jdom.xpath
		- ∗ Implementierung kann zur Laufzeit gesetzt werden
	- XSLT Transformation
		- ∗ Package org.jdom.transform
		- ∗ Implementierung kann zur Laufzeit gesetzt

## Beispiel: JDOM mit XPath

```
import org . jdom . xpath .*;
  static void doubleSugar (Document d)
    throws JDOMException {
    XPath p = XPath.nextInstance ("//rcp:ingredient [@name='sugar']");
    p. addNamespace ( " rcp " , " http :// www . brics . dk / ixwt / recipes " );
    Iterator i = p. selectNodes (d). iterator ();
    while (i. hasNext()) {
      Element e = (Element)i.next();
      if (e . getAttributeValue ( " name " ). equals (" sugar " )) {
         double amount = e . getAttribute (" amount " ). getDoubleValue ();
         e . setAttribute (" amount " , new Double (2* amount ). toString ());
      }
    }
  }
```
## Beispiel: JDOM mit XSLT/Xalan

```
import org . jdom . transform .*;
static void applyXSLT (String file, String sheet)
    throws Exception {
  System . setProperty ( " javax . xml . transform . TransformerFactory " ,
           " org . apache . xalan . processor . TransformerFactoryImpl " );
  SAXBuilder b = new SAXBuilder ();
  Document d = b \cdot build (new File (file));
  XSLTransformer t = new XSLTransformer (sheet);Document h = t . transform (d);
  XMLOutputter outputter = new XMLOutputter ();
  outputter. output (h, System. out);
}
```
# 11.3 XML Data Binding

Typisches Anwendungsszenario

- Eingabedaten liegen in XML vor
- Ausgabedaten werden in XML erwartet
- Interne Verarbeitung mit herkömmlichen Objekten
	- spezialisiertes Interface einfacher/effizienter als allgemeines DOM/JDOM Interface
	- interne Verarbeitung und Klassenstruktur bereits vorhanden

#### Beispiel: Visitenkarten

```
class Card {
 public String name, title, email, phone, logo;
 public Card(String name, String title,
              String email, String phone,
              String logo) {
    this.name = name;
    this.title = title;
    this.email = email;
    this.phone = phone;
    this.logo = logo;
  }
}
```
### Einlesen einer Liste von Visitenkarten (JDOM)

```
Vector doc2vector(Document d) {
  Vector v = new Vector();
  Iterator i = d.getRootElement().getChildren("card", b).iterator();
  while (i.hasNext()) {
   Element e = (Element)i.next();String phone = e.getChildText("phone", b);
    if (phone==null) phone = "";
   Element logo = e.getChild("logo", b);
    String uri = (logo==null) ? "" : logo.getAttributeValue("uri");
   Card c = new Card(e.getChildText("name", b),
                      e.getChildText("title", b),
                      e.getChildText("email", b),
                      phone, uri);
   v.add(c);
  \mathcal{L}return v;
}
```
# 11.3.1 Binding Compiler

- Übersetzt Dokumentenspezifikation in (Java) Klassen
- Generiert getypte Methoden zum Parsen, Serialisieren, Zugriff, Modifikation der Dokumente
- Eliminiert dadurch Fehlerquellen
- Unterschiede zwischen Binding Compilern
	- Dokumentenspezifikation: DTD, XML Schema (oft nur teilweise), andere Schemasprachen
	- Klassenstruktur: festgelegt oder anpassbar
	- Verhalten bei Roundtripping: Informationsverlust bei Parsen gefolgt von Serialisieren?
	- Valierung: beim Parsen, im Speicher, nach Modifikation
	- Implementierung: ad-hoc oder DOM/JDOM basiert?

## 11.3.2 Beispiel: JAXB

- JAXB  $=$  Java Architecture for XML Binding
- Data binding framework
- Dokumentenspezifikation: XML Schema
- Klassenstruktur: anpassbar durch Annotationen im Schema
- Roundtripping: bis auf CDATA
- Validierung: beim Parsen und im Speicher (ganzes Dokument)
- Implementierung: nur Interfaces vorgegeben, konkrete Repräsentation kann geändert werden

## 11.3.3 Beispiel: Visitenkarten mit JAXB

- XML Schema Spezifikation für Namespace http://businesscard.org
- Generierte Interfaces und Klassen (Implementierungen)

#### **XML Schema für Visitenkarten**

```
<schema xmlns="http://www.w3.org/2001/XMLSchema"
        xmlns:b="http://businesscard.org"
        targetNamespace="http://businesscard.org"
        elementFormDefault="qualified">
  <element name="cardlist" type="b:cardlist_type"/>
  <element name="card" type="b:card_type"/>
  <element name="name" type="string"/>
  <element name="email" type="string"/>
  <element name="phone" type="string"/>
  <element name="logo" type="b:logo_type"/>
```

```
<attribute name="uri" type="anyURI"/>
 <!-- Typdefinitionen -->
</schema>
```
#### XML Schema für Visitenkarten, II

```
<complexType name="cardlist_type">
  <sequence>
    <element name="title" type="b:cardlist_title_type"
             minOccurs="0"/>
    <element ref="b:card"
             minOccurs="0" maxOccurs="unbounded"/>
 </sequence></complexType>
<complexType name="cardlist_title_type" mixed="true">
  <sequence>
    <any namespace="http://www.w3.org/1999/xhtml"
        minOccurs="0" maxOccurs="unbounded"
        processContents="lax"/>
  </sequence></complexType>
```
#### **XML Schema für Visitenkarten, III**

```
<complexType name="card_type">
  <sequence>
    <element ref="b:name"/>
    <element name="title" type="string"/>
    <element ref="b:email"/>
    <element ref="b:phone" minOccurs="0"/>
    <element ref="b:logo" minOccurs="0"/>
  </sequence>
</complexType>
<complexType name="logo_type">
  <attribute ref="b:uri" use="required"/>
</complexType>
```
## Ausgabe von JAXB

Package org.businesscard

- Cardlist , CardlistType , CardlistImpl, CardlistTypeImpl;
- CardlistTitle , CardlistTitleType , CardlistTitleImpl, CardlistTitleTypeImpl;
- *Card, CardType, CardImpl, CardTypeImpl;*
- *Name*, NameImpl;
- *Email*, EmailImpl;
- Phone , PhoneImpl;
- Logo, LogoType, LogoImpl, LogoTypeImpl; and
- ObjectFactory.

#### Das CardType Interface

```
public interface CardType {
  java.lang.String getEmail();
  void setEmail(java.lang.String value);
  org.businesscard.LogoType getLogo();
  void setLogo(org.businesscard.LogoType value);
  java.lang.String getTitle();
  void setTitle(java.lang.String value);
  java.lang.String getName();
  void setName(java.lang.String value);
  java.lang.String getPhone();
  void setPhone(java.lang.String value);
```
}

# 11.4 XML Streaming mit SAX

- DOM, JDOM, JAXB laden vor der Verarbeitung das gesamte Dokument in den Speicher
- Verarbeitung von großen Dokumenten ( $> 500MB$ ) nicht möglich
- Lösung: Streaming, d.h.
	- Verarbeitung des Dokuments während des Lesens
	- ohne dass vollständige Dokumentenrepräsenation erstellt wird
- SAX
	- Framework fürs Streaming von XML Dokumenten
	- (nicht vom W3C geschaffen)

# 11.4.1 Grundidee von SAX

- Abstraktion von der Zeichenebene
- XML Dokument  $=$  Strom von XML-Ereignissen (events)
	- Start des Dokuments
	- Start eines Elements
	- Ende eines Elements
	- Namespace-Deklaration gelesen
	- Leerzeichen gelesen
	- Textdaten gelesen
	- Ende des Dokuments

# 11.4.2 Ereignisbasierte API

- SAX Implementierung erzeugt XML-Ereignisse
- API spezifiziert Callback-Methode für jedes Ereignis
- Programmierer liefert Menge von Callback-Methoden zur Implementierung der Anwendung
- Klasse DefaultHandler liefert triviale Callback-Methoden, die durch Subklassen überschrieben werden können

#### 11.4.3 Beispiel: Verwendung der SAX API

```
import java.io.*;
import org. xml. sax.*;
import org . xml . sax . helpers .*;
public class Trace extends DefaultHandler {
  void printIndent () { ... }
  // Weitere Methoden ...
  public static void main ( String [] args ) {
      Trace tracer = new Trace();
      XMLReader reader = XMLReaderFactory . createXMLReader ();
      reader . setContentHandler ( tracer );
      reader . parse ( args [0]);
  \lambda}
```
### Beispiel: Verwendung der SAX API, II

```
public void startDocument () {
  System.out.println("start<sub>u</sub> document"); index++;\mathcal{L}public void endDocument () {
  System.out.println("end<sub>1</sub> document"); indent --;}
public void startElement ( String uri , String localName ,
                             String qName, Attributes atts) {
  printIndent ();
  System.out.println("start_{||}element:: "+qName); indent++;}
public void endElement ( String uri , String localName , String qName ) {
  indent - ; printIdent();System.out.println("end_{rel}element:\cdots"+qName);
}
```
## Beispiel: Verwendung der SAX API, III

```
public void ignorableWhitespace (
    char[] ch, int start, int length) {
  printIdent ();
  System.out.println("whitespace, \text{if} length, "+length);}
public void processingInstruction (
    String target, String data) {
  printIdent ();
  System.out.println("processing_{\text{in}} instruction: \text{``+target)};
}
public void characters (
    char[] ch, int start, int length) {
  printIdent ();
  System.out.println("character<sub>||</sub>data, ||length||" + length);}
```
#### 11.4.4 Beispiel: Höhe eines XML Dokuments

```
public class Height extends DefaultHandler {
  int h = -1;
  int max = 0;
  public void startElement ( String uri , String localName ,
                             String qName, Attributes atts) {
    h + +; if (h > max) max = h;
  }
  public void endElement ( String uri , String localName ,
                           String qName) {
   h - -;
  }
  public void characters ( char [] ch , int start , int length ){
    if (h+1>max) max = h+1;
  }
```
#### Beispiel: Höhe eines XML Dokuments, II

```
public static void main ( String [] args ) {
    try {
      Height handler = new Height ();
      XMLReader reader = XMLReaderFactory . createXMLReader ();
      reader . setContentHandler ( handler );
      reader . parse ( args [0]);
       System . out . println ( handler . max );
    } catch ( Exception e) {
       System.err.println(e.getMessage());
    }
  }
}
```
## Beispiel: Höhe eines XML Dokuments, III

Vergleich

- DOM Version verarbeitet maximal 18MB Eingabe
- SAX Version verarbeitet 1GB in einer Minute

# 11.4.5 SAX Filter

- Ereignisströme können gefiltert werden
- Ein Filter kann Ereignisse selbst verarbeiten oder sie weiterreichen
- Eine Anwendung kann mehrere Filter zusammensetzen ⇒ modularer Aufbau
- Umsetzung
	- XMLFilterImpl ist Filterklasse, die alle Ereignisse weiterreicht
	- Anderung des Verhaltens durch Subklassen ¨
- Beispiel: Drei Filter (Entfernung von PIs, Erzeugung von id-Attributen für alle Elemente, Berechnung der Länge aller Textdaten)

## Ausfiltern von PIs

```
import java.io.*;
import org.xml.sax.*;
import org.xml.sax.helpers.*;
class PIFilter extends XMLFilterImpl {
 public void processingInstruction(String target,
                                     String data)
    throws SAXException {
 }
}
```
## Generierung von id-Attributen

```
class IDFilter extends XMLFilterImpl {
  int id = 0;
 public void startElement(String uri, String localName,
                           String qName, Attributes atts)
    throws SAXException {
    AttributesImpl idatts = new AttributesImpl(atts);
    idatts.addAttribute("",
                        "id",
                        "id",
                        "ID",
                        new Integer(id++).toString());
    super.startElement(uri, localName, qName, idatts);
 }
}
```
#### Länge der Textdaten

```
class CountFilter extends XMLFilterImpl {
 public int count = 0;
 public void characters(char[] ch, int start, int length)
    throws SAXException {
    count = count+length;
    super.characters(ch, start, length);
 }
}
```
## Komposition der Filter

```
public class FilterTest {
  public static void main(String[] args) {
   try {
      XMLReader reader = XMLReaderFactory.createXMLReader();
     PIFilter pi = new PIFilter();
     pi.setParent(reader);
      IDFilter id = new IDFilter();
      id.setParent(pi);
      CountFilter count = new CountFilter();
      count.setParent(id);
      count.parse(args[0]);
      System.out.println(count.count);
    } catch (Exception e) {
      System.err.println(e.getMessage());
    }
  }
}
```